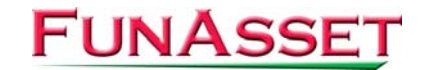

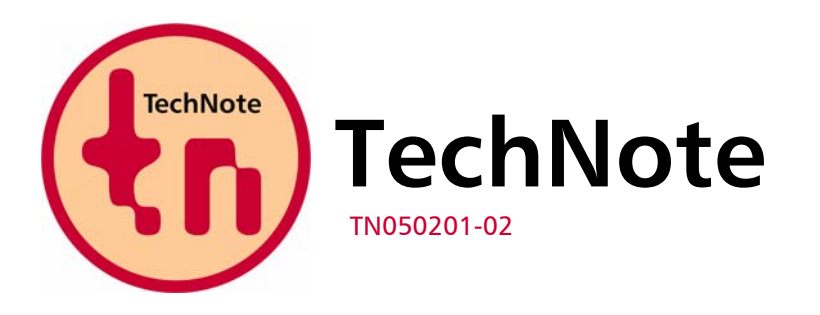

**FunAsset Limited Orchards 14 Townsend Ilminster Somerset TA19 0AU United Kingdom** 

**Tel. + 44 (0)1460 57065 Fax + 44 (0)1460 53538** 

**Email:** [support@funasset.com](mailto:support@funasset.com) **Website:** [funasset.com](http://www.funasset.com/)

# **SilentPrint PLUS**

**Enhanced Document Processing / Load Balancing Across Multiple Printers / Version 2.0 Features** 

**Type:** SilentPrint Update **Hardware Affected:** None

**Software Affected:** SilentPrint PLUS / SilentPrint Server **Further Reference:** SilentPrint User Guide

# **Updates**

SilentPrint PLUS has the following updates:

- **Enhanced Document Processing**
- **Load Balancing Across Multiple Printers**
- Version 2.0 Features

## **Enhanced Document Processing**

To significantly improve the speed at which documents are processed and the time it takes for them to be printed or converted to PDF, SilentPrint PLUS immediately starts to process another document as soon as the previous one is passed to the Windows printer queue.

**NOTE:** Non-PLUS formats of SilentPrint only start to process another document when the previous one has been printed.

# **Load Balancing Across Multiple Printers**

In order to significantly improve the time it takes for multiple documents to finish printing, SilentPrint can be configured to load balance across multiple printers associated with SilentPrint Tasks.

When SilentPrint detects a document in a Watched folder it queries the associated printer queue to calculate the total number of pages that remain to be printed by that printer. If this value exceeds a user defined limit, SilentPrint continues to query printer queues associated with other SilentPrint Tasks until it finds one that does not exceed the limit. When this occurs, SilentPrint passes the document to that printer.

To configure load balancing, each SilentPrint Task needs to be associated with a different printer but the same Watched folder. For example, to load share documents across three printers, three Tasks would need to be defined. All Tasks are configured to "watch" the same folder, but Task 1 is configured to output to Printer A, Task 2 to Printer B and Task 3 to Printer C.

**NOTE:** The total number of pages in a printer queue is determined by the number of pages that make up each document in the queue, even documents that have been passed there by other applications.

The user defined page limit is determined by defining the following parameter and value within the [SILENTPRINT PLUS] section of the SilentPrint configuration file, SilentPrint.ini:

```
Max Pages Per Printer = n
```
Where  $n = 1$  to 99999 pages. Default = 30 pages.

#### **Version 2.0 Features**

All the features added to SilentPrint 2.0 are also included within SilentPrint PLUS.

For further details about the SilentPrint 2.0 features please refer to the FunAsset TechNote TN-050201-01.

## **Availability**

Please contact Paul Swift ([paul.swift@funasset.com](mailto:paul.swift@funasset.com)) if you would like to trial SilentPrint PLUS free for 30 days.

**NOTE:** Following a trial period of 30 days, registered users of SilentPrint will be required to pay for the continued use of the SilentPrint PLUS update. Please visit the following URL for details about the cost involved and how to purchase:

<http://www.funasset.com/products/silentprint/cost.htm>

**NOTE:** Upgrading to SilentPrint PLUS will not affect your existing installation of SilentPrint.